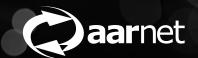

# HERDING K8S

Crystal Chua, AARNet

#### A BIT OF BACKGROUND

- Last year, we had issues with our S3 gateways taking CloudStor offline
  - The working hypothesis was resource contention between eosd and xrd+webdav
- We tried to work through these issues with a lot of help from CERN!!
- In the end, we decided to move the S3 gateways to their own storage
- And then decided that we would redesign the way we do storage
  - More resilient
  - Smaller instances instead of one large instance
  - Move to single disk per FST (currently 1 server = 1 FST)
- We called these new, smaller instances "shards"

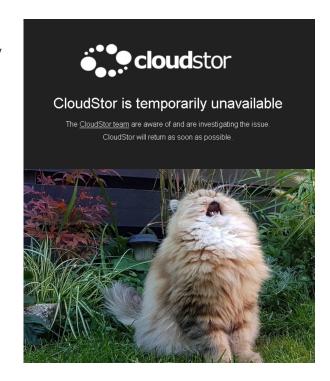

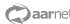

### REBUILDING FROM SCRATCH

- The first decision we made was moving to Kubernetes
- Problem: no one on the team had concrete experience with Kubernetes
- Spent over a month just learning how to run and operate Kubernetes

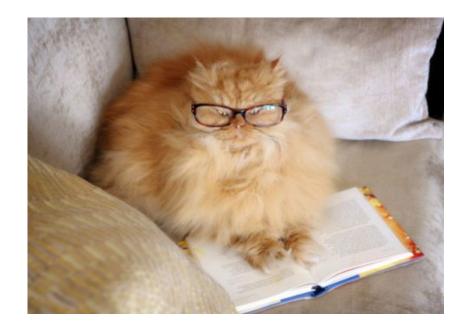

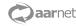

## THERE WERE A LOT OF QUESTIONS

deployment??

persistent volumes?

statefulset???

rancher??

pod??

persistent volumes claims??

ingress???

service??

helm charts??

namespaces?

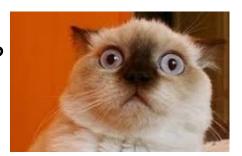

daemonset??

calico???

or canal?

or maybe flannel??

kubedns?

coredns??

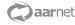

#### **DEPLOYING KUBERNETES**

- We tried a few deployment methods, ended up going with Rancher 2.2
- RKE (Rancher Kubernetes Engine) deploys the undercloud
- Helm deploys the Rancher application to the undercloud
- Rancher creates & manages other Kubernetes clusters
- How to deploy in production, test, etc?
- ./deploy-everything.sh

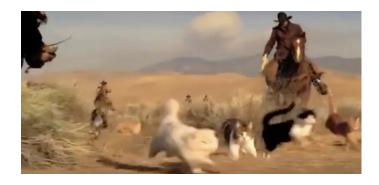

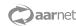

### "DEPLOY EVERYTHING"

- Everything is templated, only a few variables (eg. cluster name) needs to change
- We recently ran up a new development cluster and only had one issue that wasn't previously documented (Rancher web UI needs a proper cert)

#### Updated doco:

#### Setup + REQUIREMENTS

./do-everything

Specifying rancher, yml in the Rancher helm install command is crucial - this file contains all customisations/configuration options we require.

#### REQUIREMENTS (like i mentioned before)

For a new environment you will need to specify a separate hostname and also proper certs for that hostname. Rancher will absolutely hate your guts if you don't give it a proper cert. The cert has to be a full chain, don't forget that. DO NOT FORGET THAT

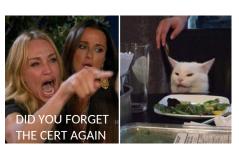

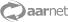

## **RANCHER 2.2 IS NICE**

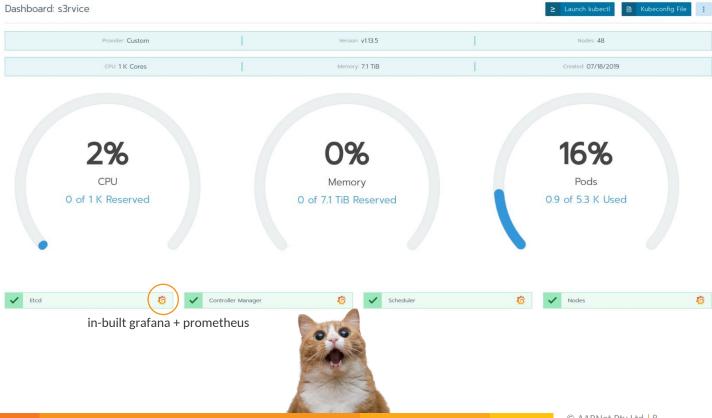

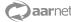

### **REALLY NICE**

#### Cluster Logging

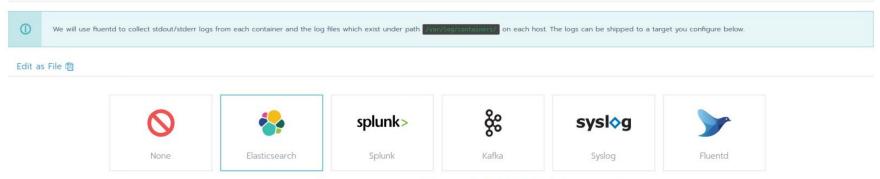

No logging target, click the Save button below to set Elasticsearch as the logging target.

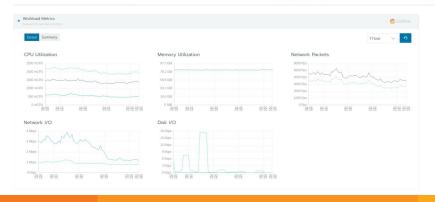

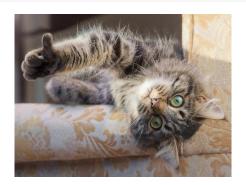

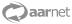

#### **DEPLOYING EOS**

- We deploy EOS using helm charts
- Helm charts are essentially templated Kubernetes resources
- The only manual step in deploying currently is disk encryption
  - That said, we just run a script on the storage servers to do this
- Config file is templated, each instance only needs minimal edits
  - Instance name
  - List of allocated disks
- ./deploy.sh -s <instance-name>

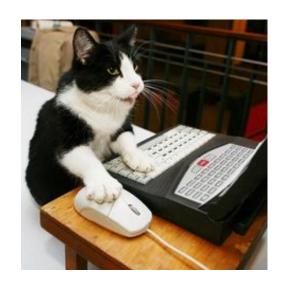

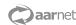

## **EOS IN KUBERNETES @ AARNET**

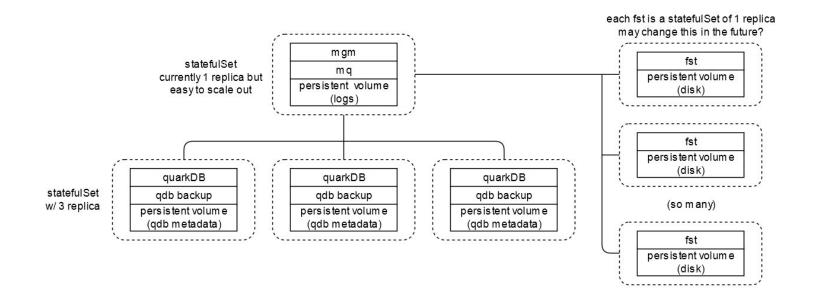

### THE BENEFITS OF SHARDING

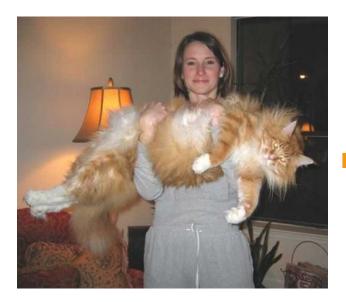

mostly stable but single large point of failure upgrades take a long time (esp. with in-memory namespace) complicated to replicate setup

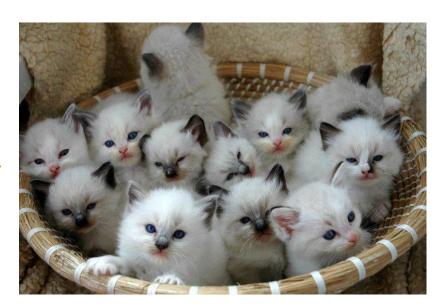

templated, standardized deployment of a new instance takes a couple of minutes individually easy to manage, but also easy to customise

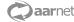

#### WHAT WE HAVE NOW

- A dev shard for testing new features, upgrades etc
- A test shard for pre-prod testing & offering trials to interested people
- A "general" shard for the majority of users
- Customer-specific shards for institutions/organisations that pay for it

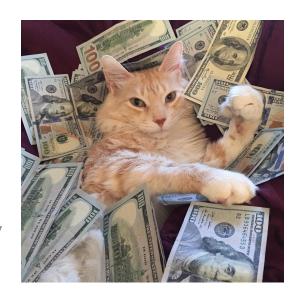

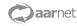

#### **NEXT STEPS**

- Make everything Kubernetes!!!
- Working towards deploying OCIS directly to Kubernetes
- Moving our last, giant EOS instance to QuarkDB
- And then splitting that instance up into shards too
  - (kind of like the EOSHOME migrations!)

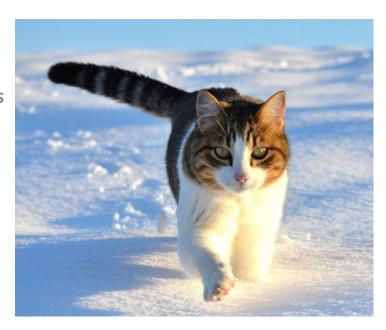

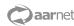

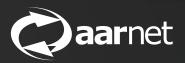

## **THANK YOU**